### POINTER I

Oleh : Mike Yuliana PENS-ITS

# SASARAN

- $\mathcal{L}^{\mathcal{L}}$  Menjelaskan tentang konsep dari variabel pointer
- $\mathcal{L}(\mathcal{A})$ Menjelaskan tentang pointer array
- $\mathcal{L}(\mathcal{A})$ Menjelaskan tentang pointer string

### **Konsep Dasar Pointer**

- $\overline{\phantom{a}}$  Pointer adalah variabel yang **khusus digunakan untuk menampung address.**
- $\mathbb{R}^3$ Pointer sering dikatakan sebagai variabel yang menunjuk ke obyek/variabel lain.
- $\overline{\phantom{a}}$ Kenyataan sebenarnya, variabel pointer berisi alamat<br>dari suatu obyek lain (yaitu obyek yang  $\frac{1}{ADDRESS}$  value<br>ditunjuk oleh pointer).
- Misalnya:
	- П **px** adalah variabel pointer
	- **x** adalah variabel yang ditunjuk oleh **px**.
	- Kalau **x** berada pada alamat memori 1000, maka **px** akan berisi 1000

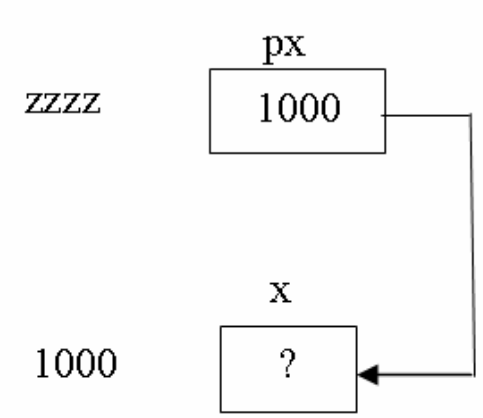

### Deklarasi Variabel Pointer

П Bentuk umum:

**tipe\_data \*nama\_variabel;**

■ Contoh **int \*px;**

> menyatakan bahwa  $\mathop{\rm px}\nolimits$  adalah variabel pointer yang $\mathop{}$ menunjuk ke suatu data tertentu yang bertipe *int*

- П Mengatur pointer agar menunjuk ke variabel lain: **px = &x;**
- П Mengakses isi suatu variabel melalui pointer:  $V = *px;$

### Contoh #1

```
#include <stdio.h>
main()
{
  int y, x = 87;
  int *px;
  px = &x;
  y = *px;
  \text{print}("Alamat x = \text{\$p\infty}", \text{\&x});
  \text{printf}("Isi px = %p\n', px);printf("Isi x = %d\nu", x);printf("Nilai yang ditunjuk oleh px =
  %d\n", *px);
  \text{print}(\text{``Nilai y} \quad = \text{``d\n'n'', y)};
}
                          Isi px = 0012FF78Isi x = 87Nilai px = 87
                          Nilai y = 87
```
Alamat  $x = 0012FF78$ 

#### Analisa M. Pada program di atas, dua pernyataan

$$
px = \&x
$$
  

$$
y = *px;
$$

 $\overline{\mathbb{R}^n}$  sebenarnya dapat digantikan dengan sebuah pernyataan berupa

$$
y = x;
$$

 $\mathbb{R}^n$ Seandainya pada program di atas pernyataan

$$
\boxed{\text{px = } \&\text{x;} \qquad \text{digital dengan } \boxed{\text{px = x;} \qquad}}
$$

 $\mathcal{L}_{\mathcal{A}}$ kemudian

$$
y = \star px;
$$

 $\mathcal{C}^{\mathcal{A}}$ mengakibatkan komputer tidak dapat dikendalikan (hang).

```
Contoh #2#include <stdio.h>
  main()
  {
    int *pu;
    int nu;
    int u = 1234;pu = &u;
    nu = *pu;printf("Alamat dari u = %p\n", &u);
    \text{printf}("Isi pu) = \text{p} \cdot \text{p}\text{printf}(\text{''Isi u}) = \text{d}\text{n'', u};printf("Nilai yang ditunjuk pu = %d\n", *pu);
    \text{print}( "Nilai nu = %d\n", nu);
  }
```
#### Mengubah isi variabel pointer -Contoh #3 -

```
#include <stdio.h>
main()
{
  int d = 100;int *pd;
  print(f('Isi d mula-mula = %d\nu',d);
  pd = &d;
  *{\rm pd} = *{\rm pd} + 10;printf("Isi d sekarang = %d\n", 
  d);
}
```
### Latihan

### **Untuk setiap program di bawah ini,**

- **gambarkan ilustrasi alokasi memori dari setiap baris pernyataan yang diproses**
- **perkirakan hasil eksekusinya**

```
1. main(){
     int z = 20, s = 30, *pz, *ps;
     pz = \&z;ps = \&s;*pz += *ps;
     printf("z = \partiald\n", z);
     printf("s = \partiald\n", s);
  }
```
### Latihan

```
2. main() {
        int count = 10, *temp, sum=7;temp = \&count;*temp = 32;temp = \∑*temp = count;sum = *temp * 4;
        printf("count = \partial d, *temp = \partial d, sum = \partial d \setminus n'',
   count,*temp, sum );
3. main(){ 
        int i1, i2, *p1, *p2;i1 = 9;p1 = 0il;
        i2 = *p1 / 2 - 2 * 3;
        p2 = p1;printf("i1=%d,i2=%d,*p1=%d,*p2=%d\n",i1,i2,*p1,*p2);
   }
```
### Pointer to Array

- ■ Hubungan antara pointer dan array pada C sangatlah erat.
- ■ Ingat bahwa sesungguhnya array secara internal akan diterjemahkan dalam bentuk pointer

array yang dituliskan tanpa kurung sikunya ⇔ alamat dari elemen pertama array tsb.

### Pointer dan Array

- $\overline{\phantom{a}}$  Deklarasi variabel:  $int$  *tgl\_lahir[3]* **= { 01, 09, 64 }; int \*ptgl;**
- **Kemudian diberi instruksi**: **ptgl = &tgl\_lahir[0];** → maka **ptg1** akan berisi alamat dari elemen array **tgl\_lahir** yang berindeks nol.
- **Instruksi di atas bisa juga ditulis menjadi**: **ptgl = tgl\_lahir;**

 $\rightarrow$  nama array tanpa tanda kurung menyatakar alamat awal dari array.

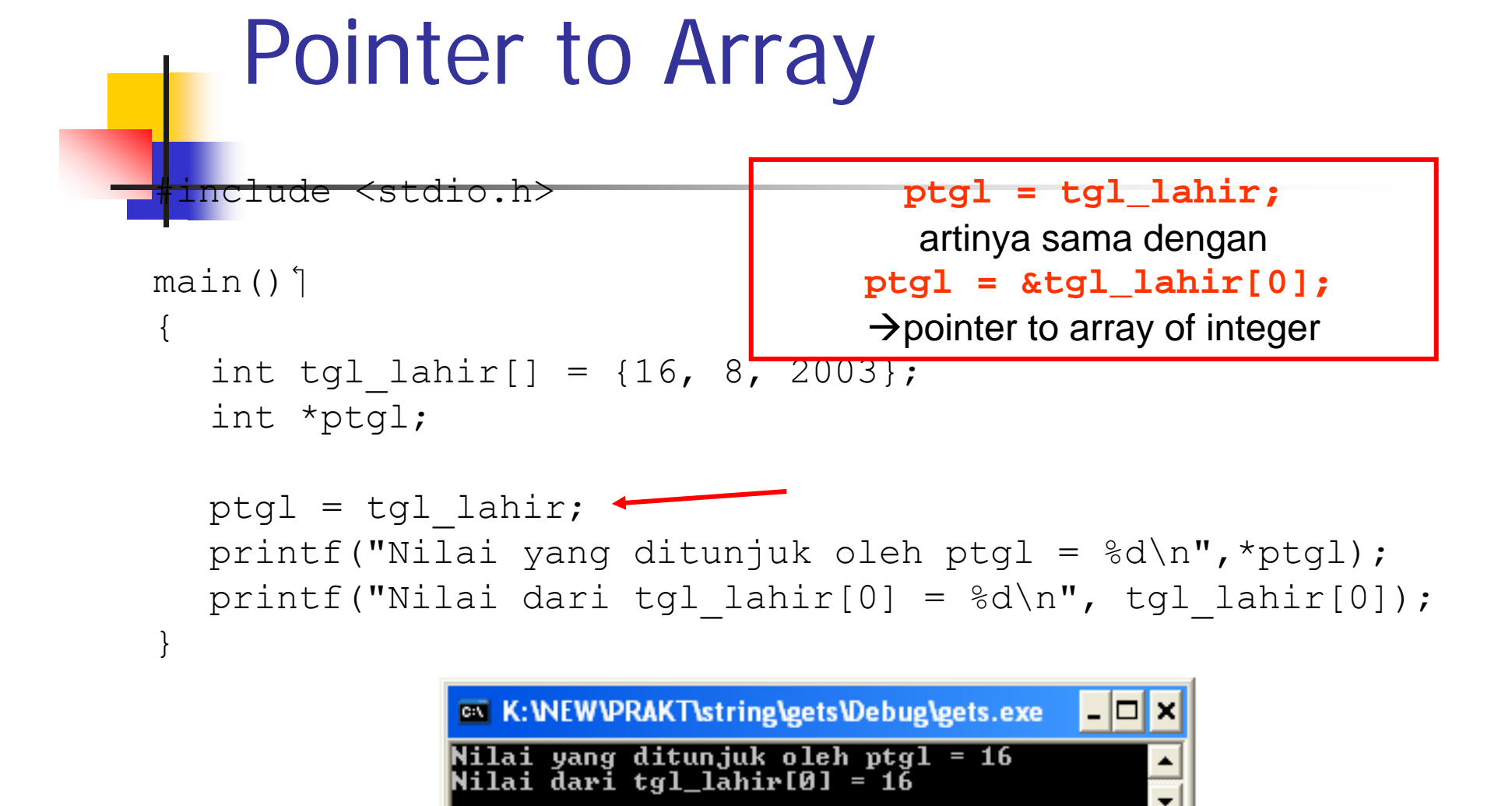

### Pointer to Array

```
#include <stdio.h>
```
niiai uari tyi\_ianirtii – 10<br>Nilai dari tyl\_lahir[i] = 8<br>Nilai dari tyl\_lahir[i] = 2003

```
ma<mark>in()</mark>  1
 {
     int tgl lahir[] = {16, 8, 2003};int *ptgl, i;
    ptq1 = tq1 lahir;
    printf("Nilai yang ditunjuk oleh ptgl = \delta d \n\cdot", *ptgl);
     for (i=0; i<3; i++)

           printf("Nilai dari tgl lahir[i] = \daggerd\n", *(ptgl+i));
 }
                                                         Tambahkan nilai ptgl(berisi alamat) 
EN K: WEW PRAKT string leets \Debug\gets.exe
                                           l-∣⊡|×|
Nilai yang ditunjuk oleh ptgl = 16<br>Nilai dari tgl_lahir[i] = 16
                                                        dengan i kali ukuran dari obyek yang
```
 $\overline{\phantom{a}}$ 

ditunjuk oleh ptgl

### Pointer dan String

- $\mathbb{R}^3$  Pointer juga dapat digunakan untuk mendeklarasikan variabel string.
- P. Contoh: **char \*pkota <sup>=</sup>"surabaya";**
- L. Hampir sama dengan: **char kota[] = "surabaya";**
- P. Tetapi sebenarnya tidak tepat sama.
	- pkota adalah pointer (menyatakan pkota adalah pointer (menyatakan alamat) yang menunjuk ke string "SEMARANG",
	- kota adalah array (array menyatakan alamat yang konstan, tak dapat<br>diubah).

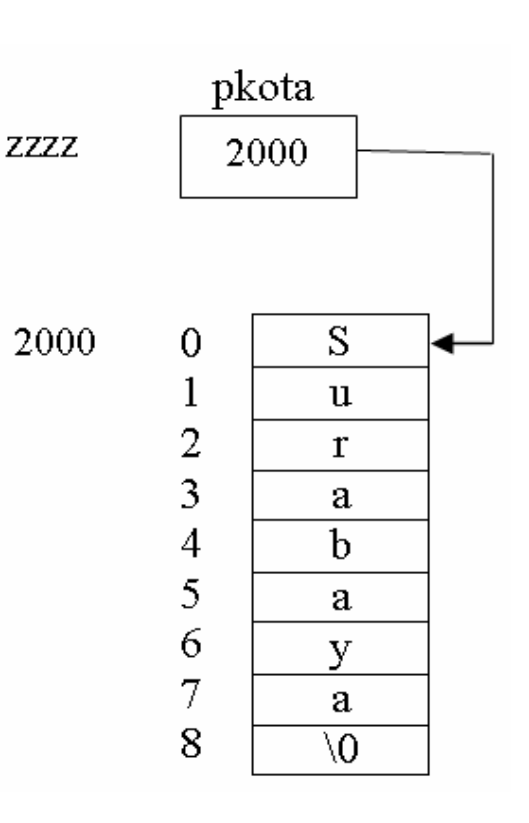

```
Contoh #4/* Program : ptr4.c */
  #include <stdio.h>
  main()
  {
    // pkota menunjuk konstanta string "surabaya"
    char *pkota ="surabaya";
```

```
printf("String yang ditunjuk oleh pkota =");
puts(pkota); // printf("%s\n", pkota)
```
**}**

```
Hampir sama dengan sbb :
char *pkota;
char data [] = "surabaya";
pkota = data;
printf ("%c\n",*pkota);
```
### LATIHAN

- 1. Buat program untuk menampilkan sebaris string seperti contoh berikut ; "Selamat Pagi" menggunakan variable pointer *(pointer to string)*, kemudian tampilkan karakter per karakter.
- 2. Buat potongan program untuk mencetak kalimat diatas menjadi : "amat Pagi " dengan menggunakan variabel pointer .

## LATIHAN

3. Buat program untuk menghitung total nilai dari int x[7]={10,75,50,12,15,55,25}

dengan menggunakan pointer

4. Perkirakan hasil eksekusi dari program dibawah ini

```
main()
{
    int x[5], *p;
    p=x;
    *p=5:*(p+1)=x[0];*(x+2)=kp+2;*(p+3)=*(p+1)-3;* (x+4) = * (x+2)printf("%d %d %d %d\n", x[0], x[1], x[2], 
    x[3], x[4];
}
```